# Python Tutorials and Notes

How to Print in Python with Examples

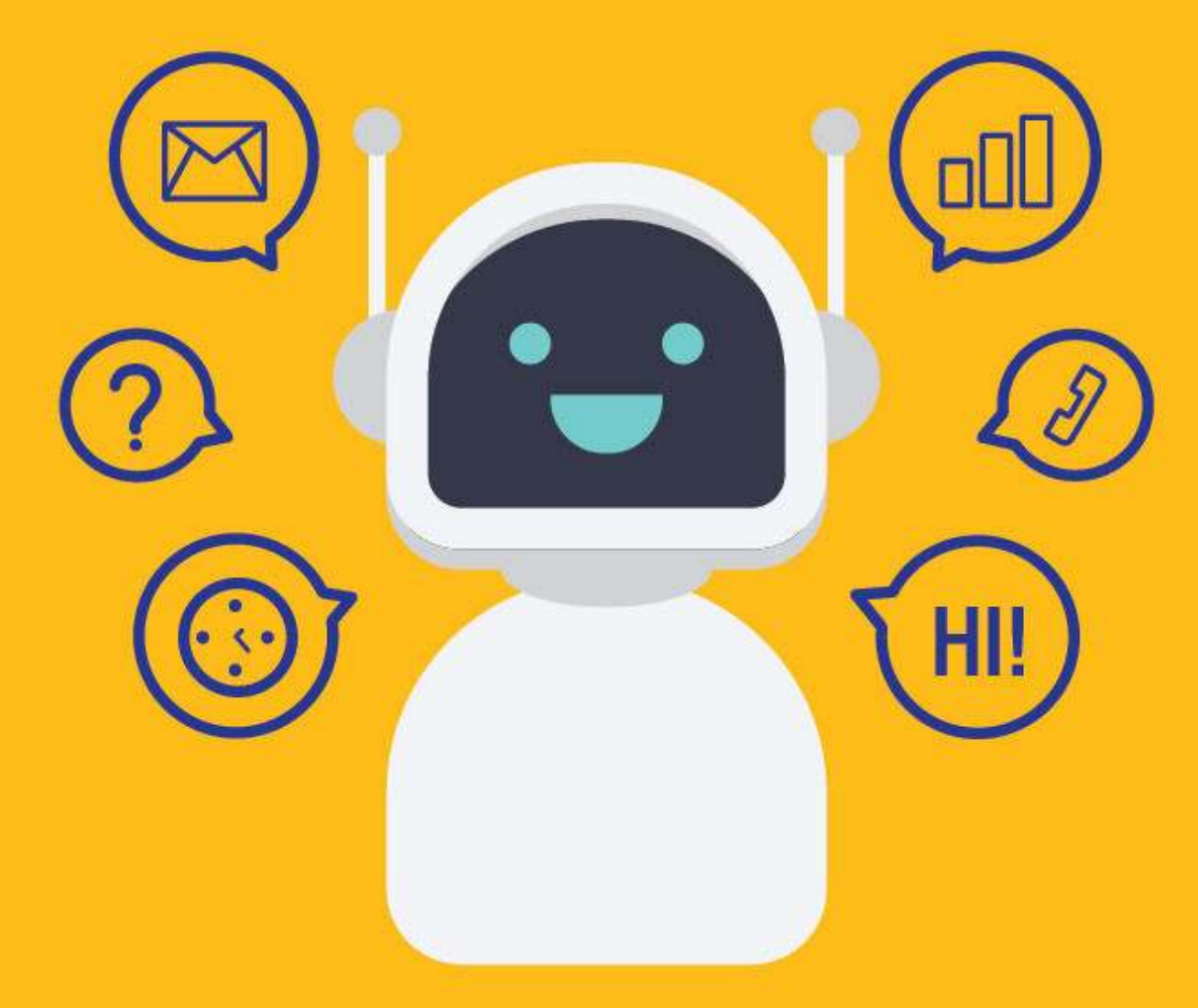

[SETScholars & WACAMLDS](https://setscholars.net/)

In this tutorial, you will learn-

- How to print simple string?
- How to print blank lines
- Print end command

# How to print simple string?

More often then not you require to Print strings in your coding construct.

Here is how to do it in Python 3

#### Example: 1

To print the Welcome to Guru99, use the print  $\theta$  function as follows:

print ("Welcome to Guru")

#### Output:

Welcome to Guru99

In Python 2, same example will look like

print "Welcome to Guru"

#### Example 2:

If you want to print the name of five countries, you can write:

print("USA") print("Canada") print("Germany") print("France") print("Japan")

## Output:

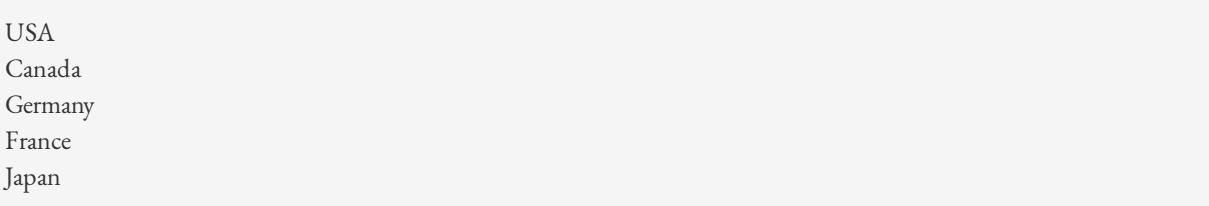

# How to print blank lines

Sometimes you need to print one blank line in your Python program. Following are an example to perform this task.

# Example:

Let us print 8 blank lines. You can type:

print  $(8 * "\n")$ 

or:

print  $(\sqrt[n]{n}\n\cdot n\cdot n\cdot n\cdot n\cdot n')$ 

# Here is the code

```
print ("Welcome to Guru99") 
print (8 * "n")print ("Welcome to Guru99")
```
## **Output**

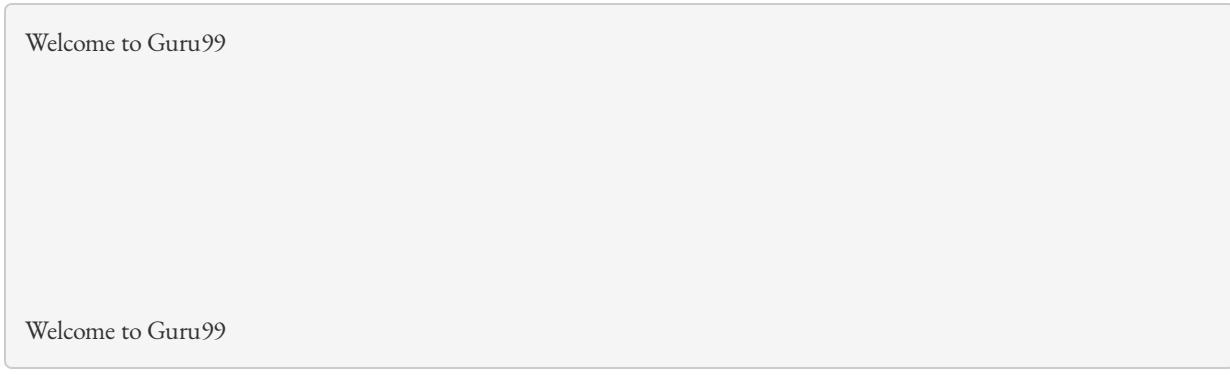

# Print end command

By default, python's print[] function ends with a newline. This function comes with a parameter called 'end.' The default value of this parameter is '\n,' i.e., the new line character. You can end a print statement with any character or string using this parameter. This is available in only in Python 3+

# Example 1:

```
print ("Welcome to", end = ' ') 
print ("Guru", end = '!')
```
# Output:

Welcome to Guru!

## Example 2:

# ends the output with '@.'

print("Python" , end = '@')

## Output:

Python@